The EUT-Overall View

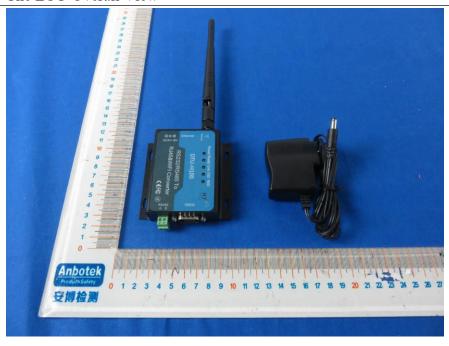

## 2. Figure

The EUT-Top View

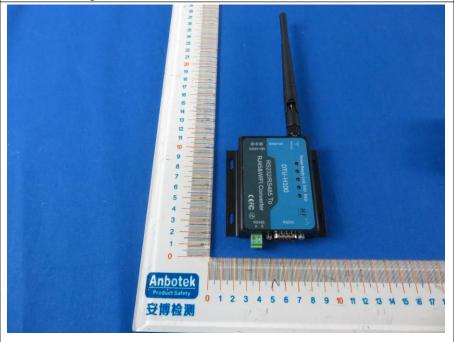

The EUT-Bottom View

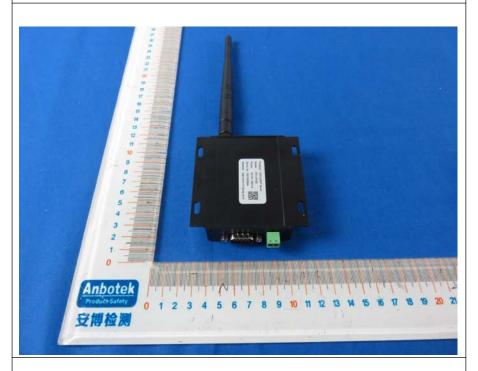

### 4. Figure

The EUT-Right View

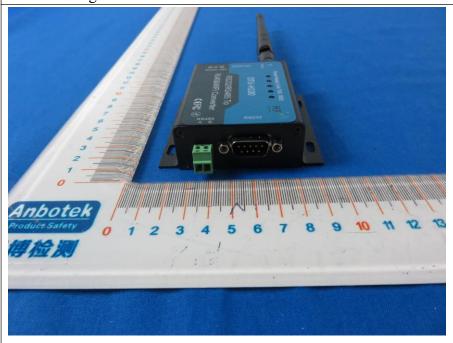

The EUT-Left View

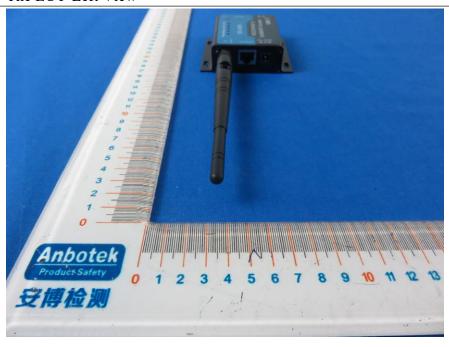

### 6. Figure

The EUT-Front View

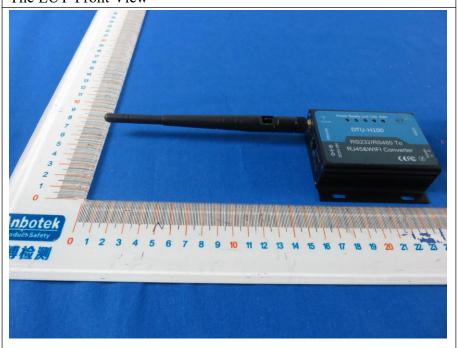

The EUT-Back View

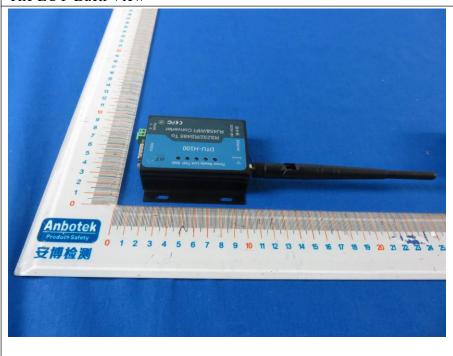